## Capítulo 8 Seguridad en Redes Generalidades y **Principios**

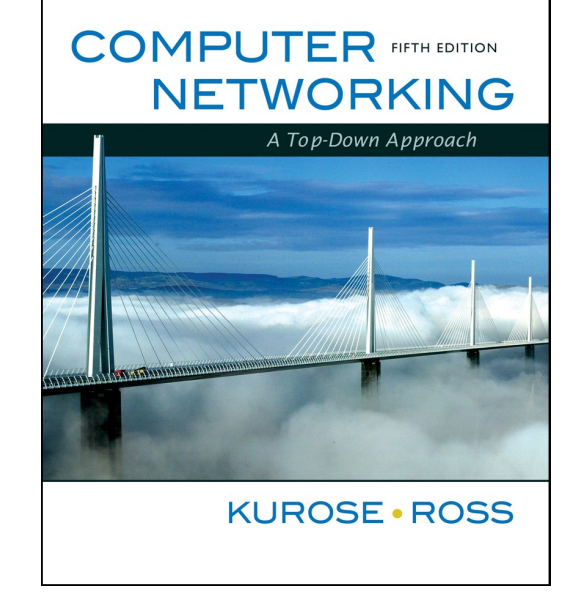

Basado en: Computer Networking: A Top Down Approach , 5<sup>th</sup> edition. Jim Kurose, Keith Ross Addison-Wesley, April 2009.

# Capítulo 8 contenidos

- 8.1 ¿Qué es la seguridad en la red?
- 8.2 Principios de criptografía
- 8.3 Integridad de mensajes
- 8.4 Dando seguridad a e-mail
- 8.5 Conexiones TCP seguras: SSL
- 8.6 Seguridad en capa de Red: IPsec
- 8.7 Seguridad en redes locales inalámbricas
- 8.8 Cortafuegos y Sistemas de detección de intrusión (IDS)

**Esta clase**

# ¿Qué es la seguridad en la Red?

#### **4 servicios básicos:**

- **Confidencialidad**
- **Autenticación**
- **Integridad del Mensaje**
- **Acceso y disponibilidad**
- No nos referiremos aquí a la seguridad física de los recintos computacionales y redes.

# ¿Qué es la seguridad en la Red?

- **Confidencialidad**: sólo el Tx y Rx deseado deberían "entender" el contenido del mensaje
	- □ Tx encripta el mensaje
	- Rx decripta el mensaje
- **Autenticación**: Tx y Rx requieren confirmar la identidad del otro.
- **Integridad del Mensaje**: Tx y Rx desean asegurar que el mensaje no sea alterado sin ser detectado
- **Acceso y disponibilidad**: servicio debe estar accesible y disponible a los usuarios.

#### Amigos y enemigos: Alicia, Bob, **Trudy**

- Bob, Alice desean comunicarse con "seguridad"
- **Trudy (intruso) podría interceptar, borrar,** agregar mensajes

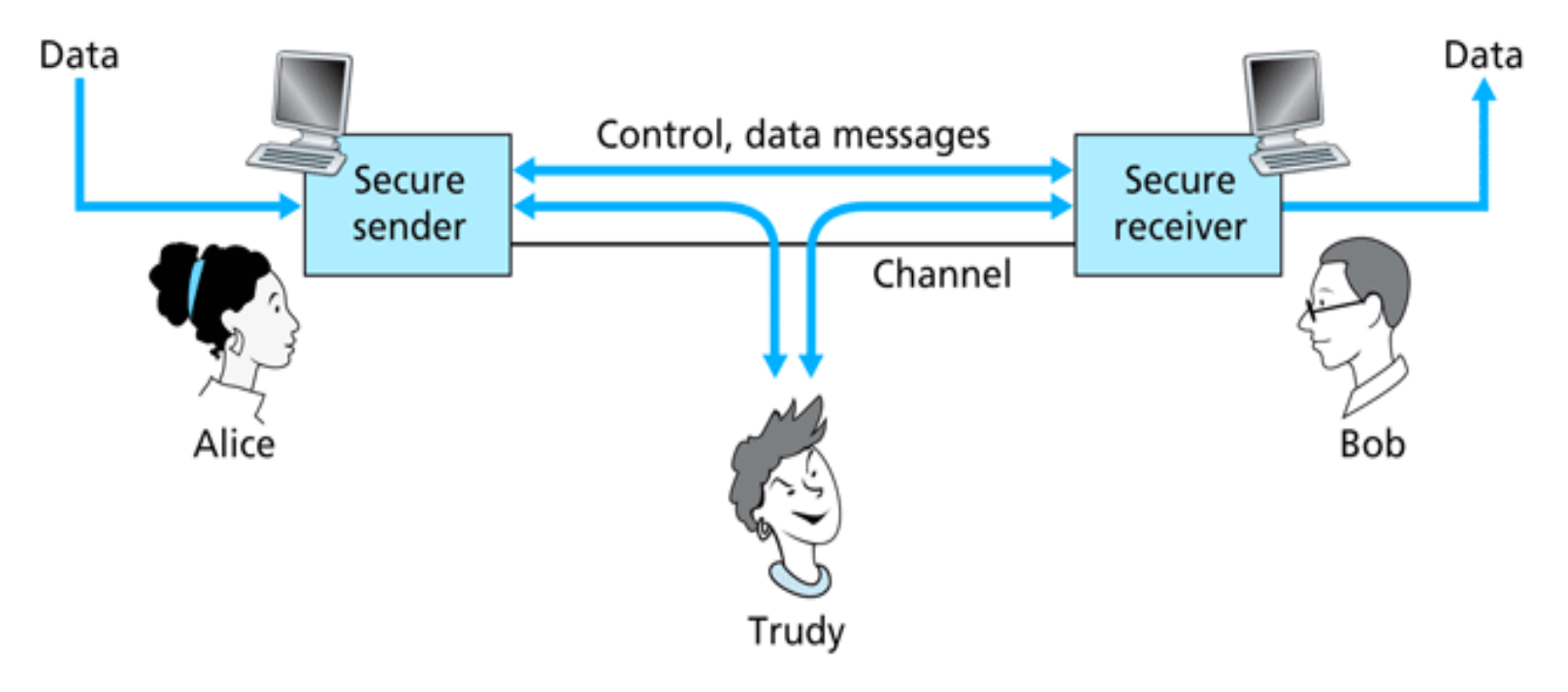

Figure 8.1 • Sender, receiver, and intruder (Alice, Bob, and Trudy)

#### ¿Qué puede hacer un atacante?

Mucho

- D espiar: interceptar mensajes
- I Insertar activamente mensajes en la conexión
- I Suplantación de Identidad: puede fingir la dirección fuente del paquete (u otro campo)
- I secuestro: capturar la conexión en curso removiendo el Tx o Rx poniéndose a sí mismo en su lugar
- Denegación de servicio: impedir que el servicio pueda ser usado por otros (e.g., sobrecargando el servicio o recursos usados por éste)

# ¿Quiénes pueden ser Bob y Alice?

- … dos personas!
- Navegador y servidor Web en comercio electrónico
- Cliente/ servidor en bancos en línea
- Servidores DNS
- Routers intercambiando tablas de ruteo
- Otros ejemplos?

# Capítulo 8 contenidos

- 8.1 ¿Qué es la seguridad en la red?
- 8.2 Principios de criptografía
- 8.3 Integridad de mensajes
- 8.4 Dando seguridad a e-mail
- 8.5 Conexiones TCP seguras: SSL
- 8.6 Seguridad en capa de Red: IPsec
- 8.7 Seguridad en redes locales inalámbricas
- 8.8 Cortafuegos y Sistemas de detección de intrusión (IDS)

## Términos en Criptografía

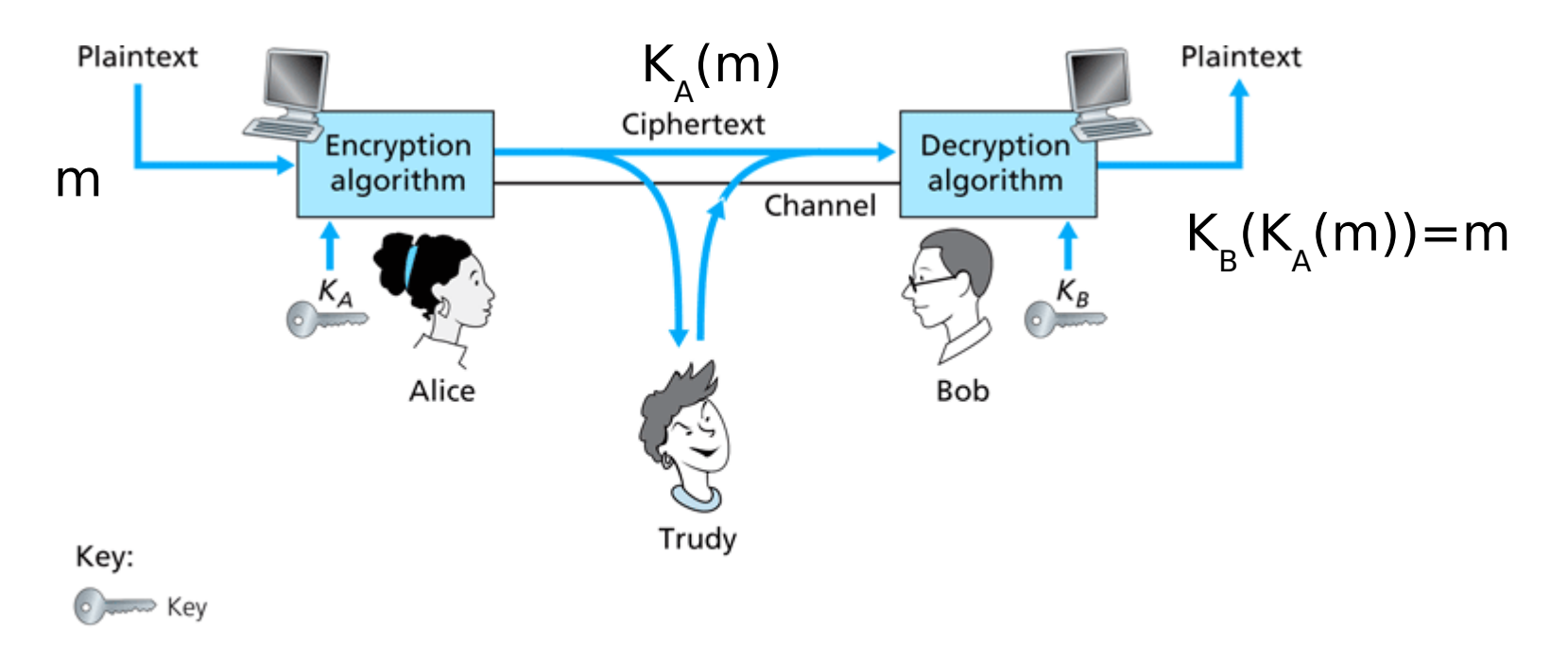

#### **Figure 8.2**  $\bullet$  Cryptographic components

m mensaje legible  $\mathsf{K}_{\mathsf{A}}(\mathsf{m})$  texto cifrado, encriptado con clave  $\mathsf{K}_{\mathsf{A}}$  $m = K_{B}(K_{A}(m))$ Cuando  $K_A = K_B$  hablamos de claves simétricas, en otro caso son asimétricas.

Esquema de encriptación simple

Cifrado por sustitución: se sustituye una cosa por otra □ Cifrado mono-alfabético: sustituye una letra por otra

**Texto legible: abcdefghijklmnopqrstuvwxyz Texto cifrado: mnbvcxzasdfghjklpoiuytrewq**

**Texto legible: bob. i love you. alice Texto cifrado: nkn. s gktc wky. mgsbc** E.g.:

Clave: El mapa de 26 letras al otro de 26 letras.

# Encriptación Poli-alfabética

- Usando n cifrados mono-alfabéticos:  $M_1, M_2, \ldots, M_n$
- Usando patrón cíclico:

 $\blacksquare$  e.g., n=4, M,, $M$ ,, $M$ <sub>3</sub>, $M$ <sub>4</sub>, $M$ <sub>3</sub>, $M$ <sub>2</sub>; M<sub>1</sub>, $M$ <sub>3</sub>, $M$ <sub>3</sub>, $M$ <sub>2</sub>;

□ Para cada símbolo en texto plano nuevo, usar el patrón mono-alfabético subsecuente en el ciclo.

 $\square$  usm: u desde M $_{\textrm{\tiny{1}}}$ , s de M $_{\textrm{\tiny{3}}}$ , m de M $_{\textrm{\tiny{4}}}$ 

<sup>I</sup> Clave: los n cifrados y el patrón cíclico.

# Ruptura de un esquema de encriptación

- Ataque basado sólo en texto cifrado: atacante tiene texto cifrado para analizar.
- Dos estrategias:
	- **Buscar sobre todas** las claves: debe ser capaz de distinguir texto resultante de incoherencias
	- Análisis estadístico

 Ataque basado en texto legible conocido: atacante tiene algo de texto legible correspondiente a texto cifrado.

- eg, en cifrado monoalfabético atacante determina pares
- Ataque por texto legible seleccionado: el atacante se las ingenia para conseguir que Tx envíe un texto conocido que él verá en su forma encriptada.

# Tipos de criptografías

- Criptografía normalmente usa un algoritmo conocido por todos y sólo las claves son secretas.
- Criptografía de clave simétrica usa una clave. También llamado cifrado simétrico
- Criptografía de clave pública usa dos claves. También llamado cifrado asimétrico
- Funciones hash
	- No usa claves
	- Nada es secreto, cómo funciona?

### Dos tipos de cifrado simétrico

- Cifrado de flujo de símbolos básicos Encriptación de un bit a la vez.
- Cifrado de bloques
	- Se divide el mensaje legible en bloques de igual tamaño.
	- Encriptar cada bloque como una unidad.

# Cifrado de flujo

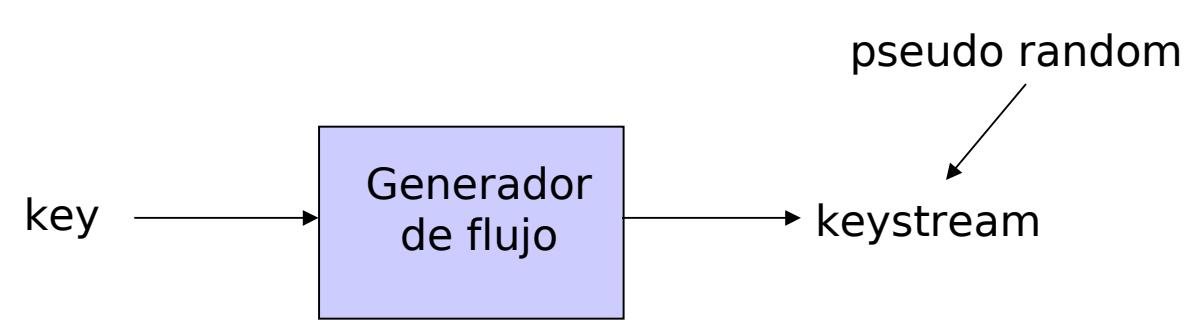

- □ Combina cada bit del flujo de clave con el texto legible y obtiene el texto cifrado.
- $m(i) = i^{m}$  bit del texto legible
- $\mathbb{R}$  ks(i) = i<sup>m</sup> bit del flujo keystream
- $C(i) = i^{mg}$  bit del texto cifrado
- $C(i) = kS(i) \oplus m(i)$  ( $\oplus$  = or-exclusivo)
- $m(i) = ks(i) \oplus c(i)$

# Ej: RC4 usa cifrado de flujo

- **RC4 es un cifrador de flujo popular.** 
	- Ha sido analizado y considerado bueno.
	- Key puede ser de 1 a 256 bytes
	- Es usado en WEP de 802.11 (Wired Equivalent Privacy)
	- Puede ser usado en SSL (Secure Sockets Layer)

# Cifradores de Bloques

- El mensaje es procesado en bloques de k bits (e.g., bloques de 64 bit).
- Se usa mapeo 1-a-1 para mapear k bit del texto a k bits cifrados.

Ejemplo con k=3:

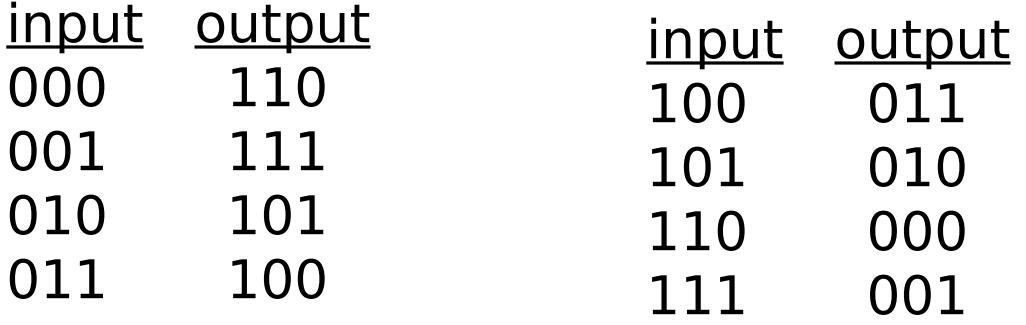

¿Cuál es el texto cifrado para 010110001111 ?

# Cifrado de Bloques

 $\Box$  ¿Cuántos mapeos existen para K=3?

- □ ¿Cuántos bloques de 3 bits?
- ¿Cuántos mapeos podemos hacer? ( son las permutaciones posibles)
- Respuesta: 40.320; No muchas
- **En general, 2k! mapeos; muchos para k=64**
- Problema:
	- <sup>1</sup> Si lo hacemos por tablas, se requiere tablas de 2<sup>64</sup> entradas, cada entrada con 64 bits
- Tabla muy grande, en su lugar conviene usar una función que simule una tabla de permutación aleatoria.

# Ej: Función prototipo

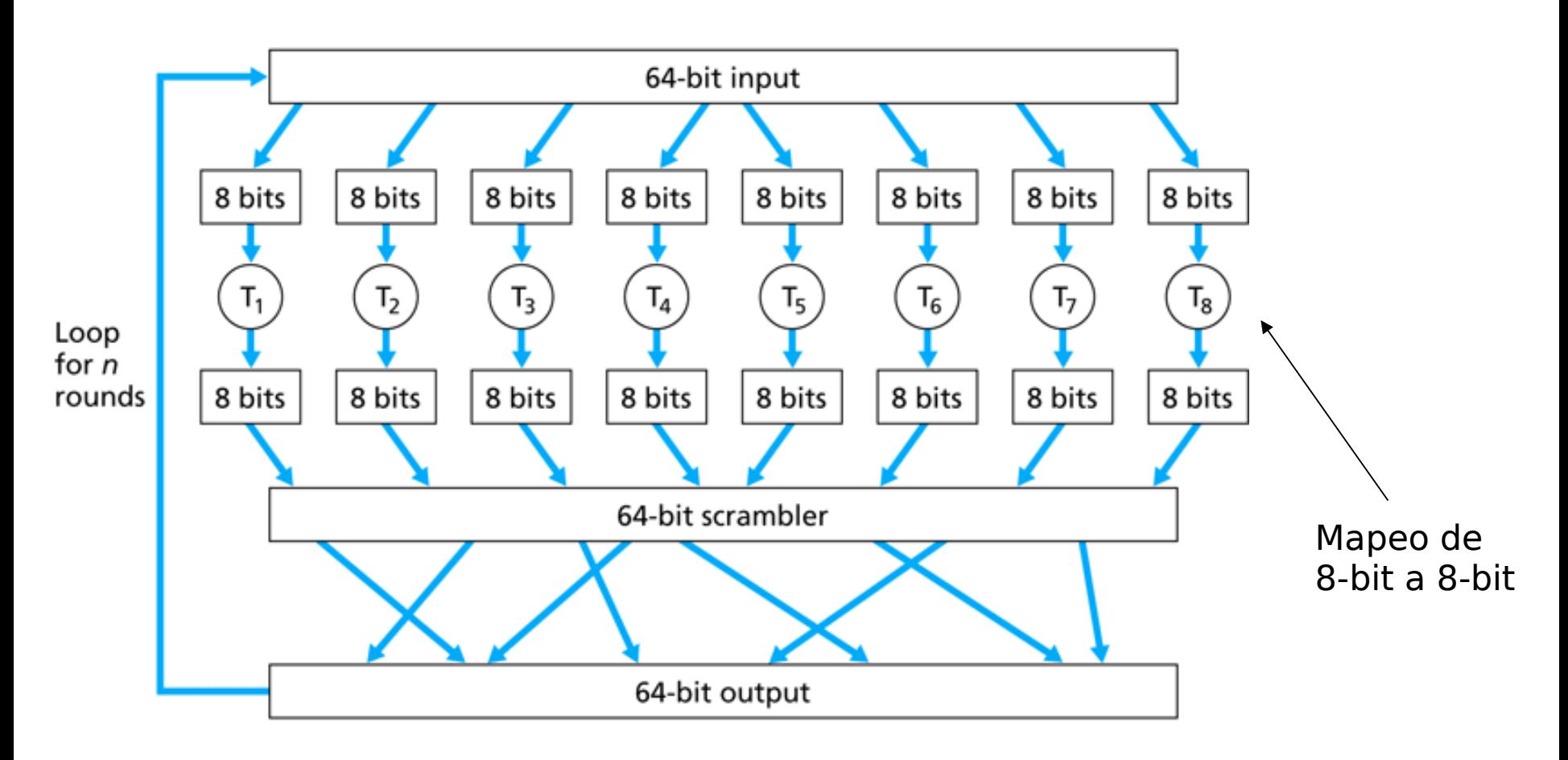

Figure  $8.5 \cdot$  An example of a block cipher

# ¿Por qué iteramos en la función?

- □ Si iteráramos sólo una vez, un cambio de un bit en la entrada sólo alteraría 8 bits de salida.
- En 2nd ciclos, los 8 bits afectados se dispersan afectando a otros.
- ¿Cuántos ciclos?
	- Depende del tamaño del bloque,
	- Se requieren más ciclos (menos eficiente) conforme k aumenta.
- **Inconveniente**: Iguales textos de entrada generan un mismo texto cifrado.

# Cifrado de grandes mensajes

#### Otra idea:

- Generar un número aleatorio de 64 bits r(i) para cada bloque de texto m(i)
- **□** Calcular c(i) =  $K_s$ ( m(i)  $\oplus$  r(i) )
- Transmitir ambos:  $c(i)$ ,  $r(i)$ ,  $i=1,2,...$
- **■** En receptor: m(i) =  $K_s(c(i)) \oplus r(i)$
- **Problema: ineficiente, se debe enviar c(i) y** r(i)

# Cifrado de Bloques en Cadena (CBC)

□ CBC genera sus propios números aleatorios

- □ Hace depender el cifrado del bloque actual y del resultado del bloque previo
- $c(i) = K_s(m(i) \oplus c(i-1))$

 $\lceil \ln m(i) \rceil = K_s(c(i)) \oplus c(i-1)$ 

- ¿Cómo se encripta el primer bloque?
	- Usamos un vector de inicialización (IV): bloque aleatorio=  $c(0)$
	- El Vector de Inicialización (IV) puede no ser secreto.
- Cambio de IV por cada mensaje (o sesión)
	- Garantiza que si el mensaje es enviado varias veces el cifrado será diferente.

## Ventaja de Cifrado de Bloques en Cadena

□ Sólo Cifrado de Bloques: Si la entrada se repite, obtengo igual salida.

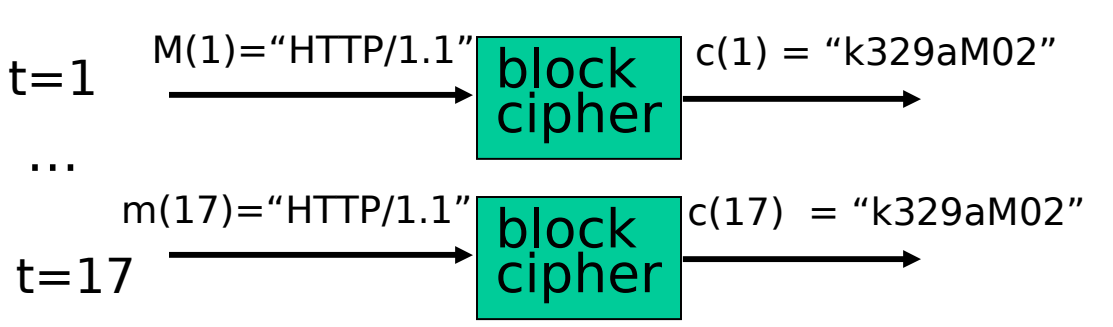

- □ Cifrado de Bloques en Cadena: XOR imo bloque de entrada, m(i), con cifrado del texto previo,  $c(i-1)$ 
	- c(0) es transmitido al receptor
	- Analizar caso "HTTP/1.1" previo.

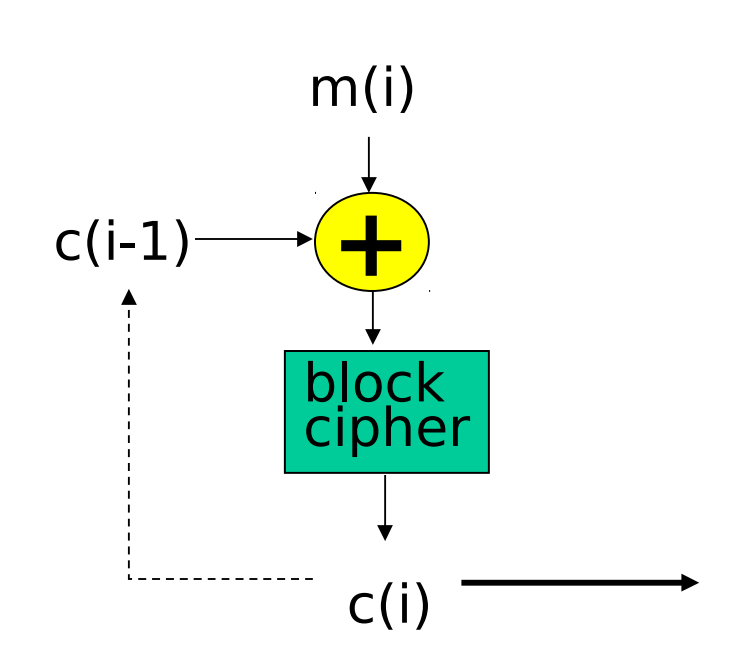

# Caso DES: Cifrado de clave simétrica

#### DES: Data Encryption Standard

- Estándar americano de 1993
- **Clave de 56-bit, 64-bit plaintext input**
- Usa Cifrado de bloques de 64 bits en cadena
- **La ¿Cuán seguro es DES?** 
	- Desafío DES: mensaje encriptado con clave de 56 bit fue descifrada en menos que un dia a fuerza bruta.
- DES más seguro::

**3DES: encripta 3 veces con diferentes claves** (en realidad encripta, descifra, vuelve a encriptar)

#### DES

#### Operación de DES

- **Permutación inicial**
- <sup>1</sup> 16 ciclos idénticos pero usando una clave de 48 bits diferente
- **Permutación final**

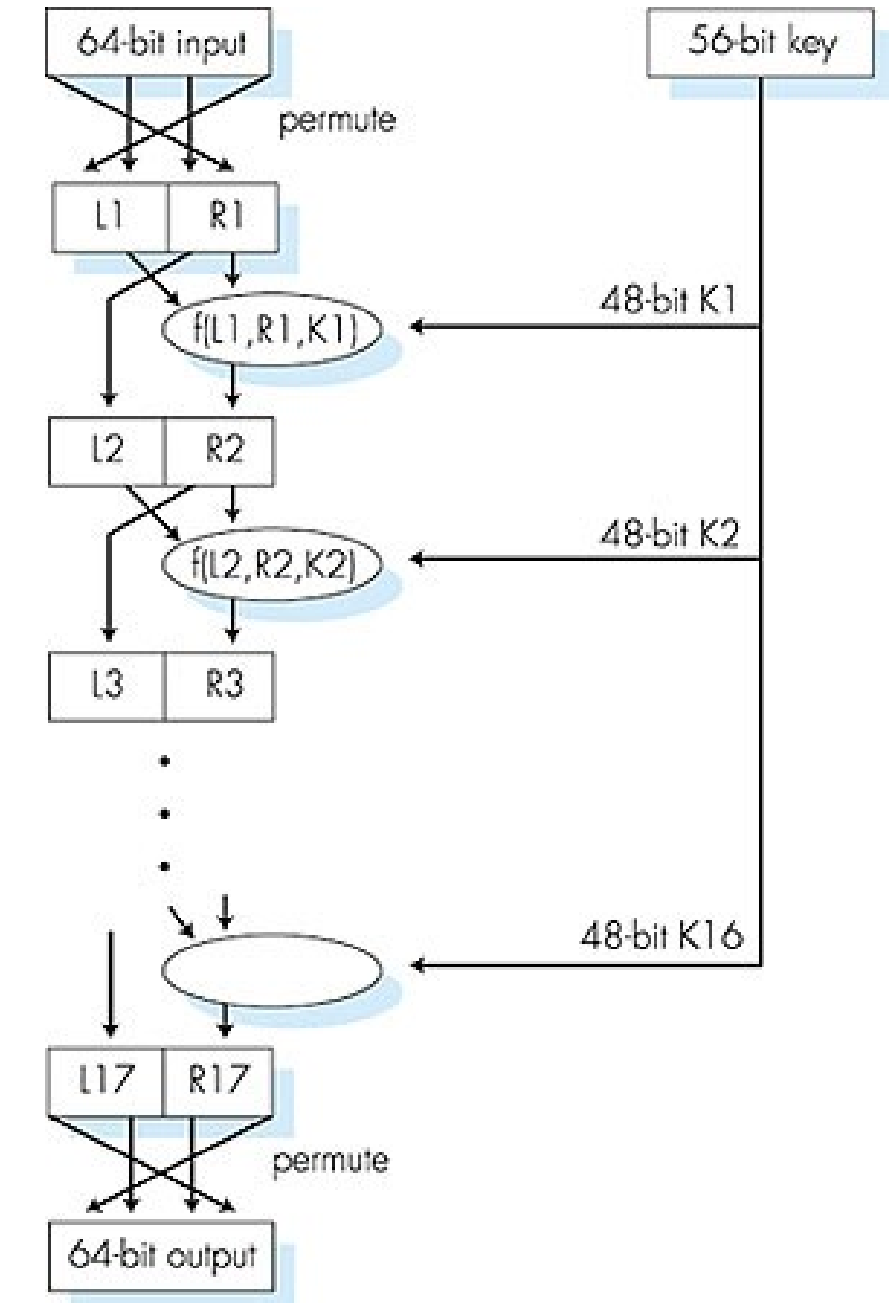

### AES: Advanced Encryption Standard

- Nuevo estándar de clave simétrica (Nov. 2001), remplaza a DES
- Bloques de datos son de 128 bit
- Usa claves de 128, 192, o 256 bit
- Si desencriptado a fuerza bruta toma 1 segundo en DES, tomará 149 trillones de años en AES

## Cifrado de Clave Pública: el otro tipo de cifrado

#### Cifrado simétrico

- Requiere Tx y Rx conocer secreto compartido
- ¿Cómo ponerse de acuerdo si no nos conocemos?
- D Cifrado de clave pública
- Tx y Rx **no** comparten clave secreta
- D Clave pública de cifrado es conocida por todos
- I Clave privada de descifrado sólo es conocida por Rx.

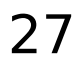

### Cifrado de Clave Pública

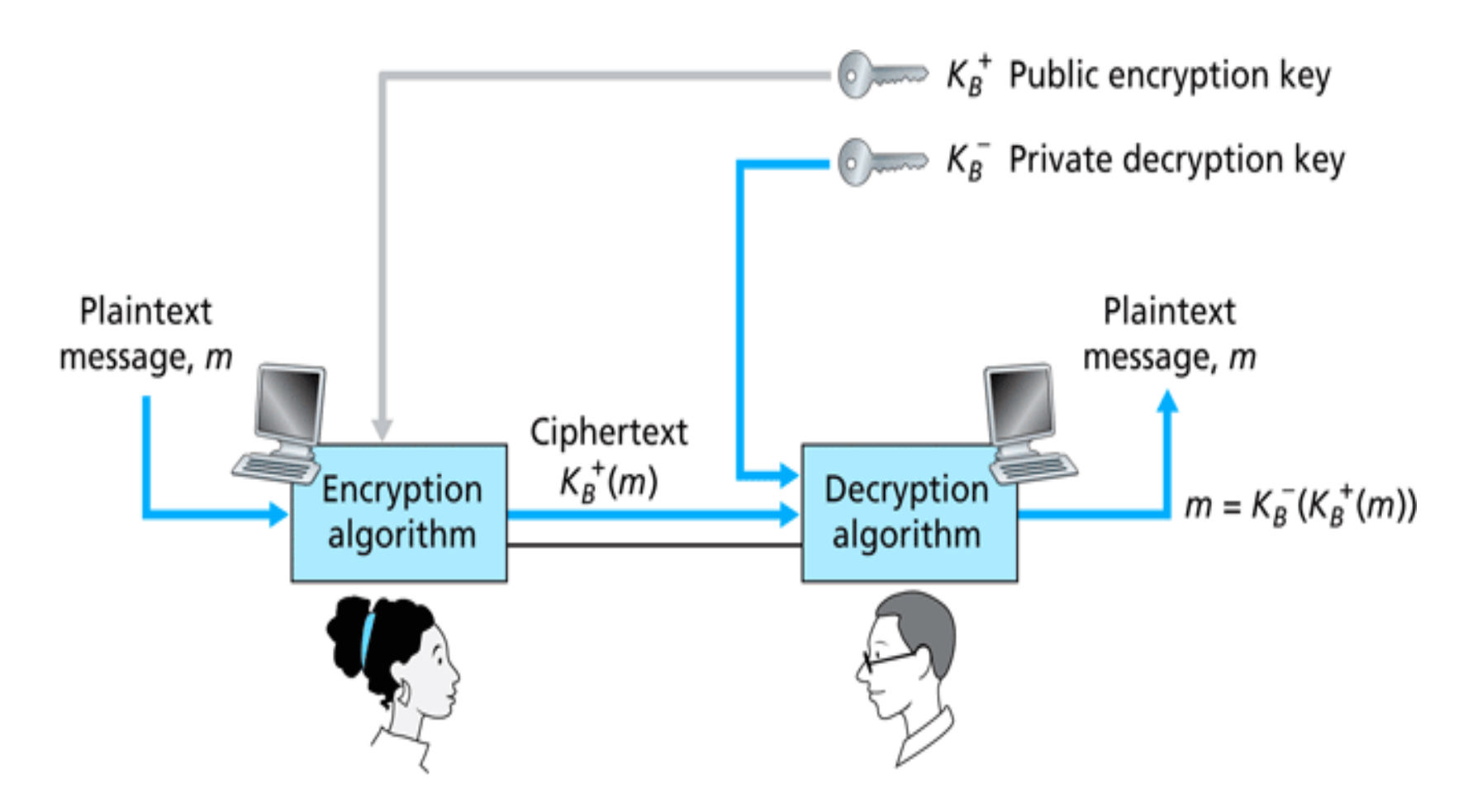

**Figure 8.6**  $\leftrightarrow$  Public key cryptography

#### Algoritmos de Clave Pública

Requerimientos:

Se requiere  $K_{B}^{+}$  ( ) y  $K_{B}^{-}$  ) tal que 1  $K_{B}^{T}(K^{+}_{B}(m)) = m$ 

2 Conocida la clave pública K<sup>+</sup><sub>B</sub> debería ser imposible obtener la clave privada K<sub>B</sub>()

RSA: Algoritmo de Rivest, Shamir, Adelson

### Pre-requisito: Aritmética modular

#### Propiedades:

 $(a+b)$  mod  $n = [(a \mod n) + (b \mod n)]$  mod n  $(a-b)$  mod  $n = [(a \mod n) - (b \mod n)]$  mod n  $(a * b) \text{ mod } n = [(a \text{ mod } n) * (b \text{ mod } n)] \text{ mod } n]$ 

#### Así  $a<sup>d</sup> \mod n = (a \mod n)^d \mod n$

$$
□
$$
 Ejemplo: x=14, n=10, d=2

 $x<sup>d</sup> = 14<sup>2</sup> = 196 \implies x<sup>d</sup> \mod 10 = 6$  $(x \mod n)^d \mod n = 4^2 \mod 10 = 6$ 

# RSA: generalidades

- □ Un mensaje es un patrón de bits
- Un patrón de bits puede ser unívocamente interpretado por un número entero.
- Cifrar un mensaje es como cifrar un número.
- Ejemplo:

m= 10010001 . Equivale al decimal 145.

**□ Para cifrar m, ciframos el número** correspondiente.

# RSA: Debemos crear el par clave pública y privada

1. Elegir 2 números primos grandes p, q. (e.g., 1024 bits cada uno)

- 2. Obtenga  $n = pq$ ,  $z = (p-1)(q-1)$
- 3. Elija e (con e<n) tal que no tenga factores comunes con z (e, z son "primos relativos").

4. Elija d tal que ed-1 es exactamente divisible por z. (en otras palabras: ed mod  $z = 1$ )

5. Así la clave pública es (n,e) y la clave privada es (n,d).

En linux podemos crear la clave privada con:

- \$ openssl genrsa -out mykey.pen
- \$ openssl rsa -in mykey.pen -pubout

# RSA: Cifrado, descifrado

- 0. Dado  $(n,e)$  y  $(n,d)$  obtenidos como antes
- 1. Para encriptar mensaje  $m$  (<n), obtener
- $c = m$ e mod n
- 2. Para descifrar lo recibido, c, calcular  $m = c$ d mod n
- $m = (m^e \mod n)^d \mod n$ c □ La razón de que esto funcione es:

# ¿Por qué RSA funciona?

- $\Box$  Se debe demostrar que c<sup>d</sup> mod n = m donde c = m<sup>e</sup> mod n
- **Propiedad (no demostrada aquí): para cualquier x, y tenemos** x y <sub>mod n</sub> =  $x^{(y \mod z)}$  mod n ; donde n= pq y z= (p-1)(q-1)  $A$ cí

$$
cd mod n = (me mod n)d mod n
$$
  
= m<sup>ed</sup> mod n  
= m<sup>(ed mod z)</sup> mod n  
= m<sup>1</sup> mod n  
= m

#### RSA ejemplo:

Bob elige  $p=5$ ,  $q=7$ . entonces  $n=35$ ,  $z=24$ . e=5 (así e, z son primos relativos).  $d=29$  (así ed-1 = 144 es divisible exactamente por z).

Cifremos un mensaje de 8-bit

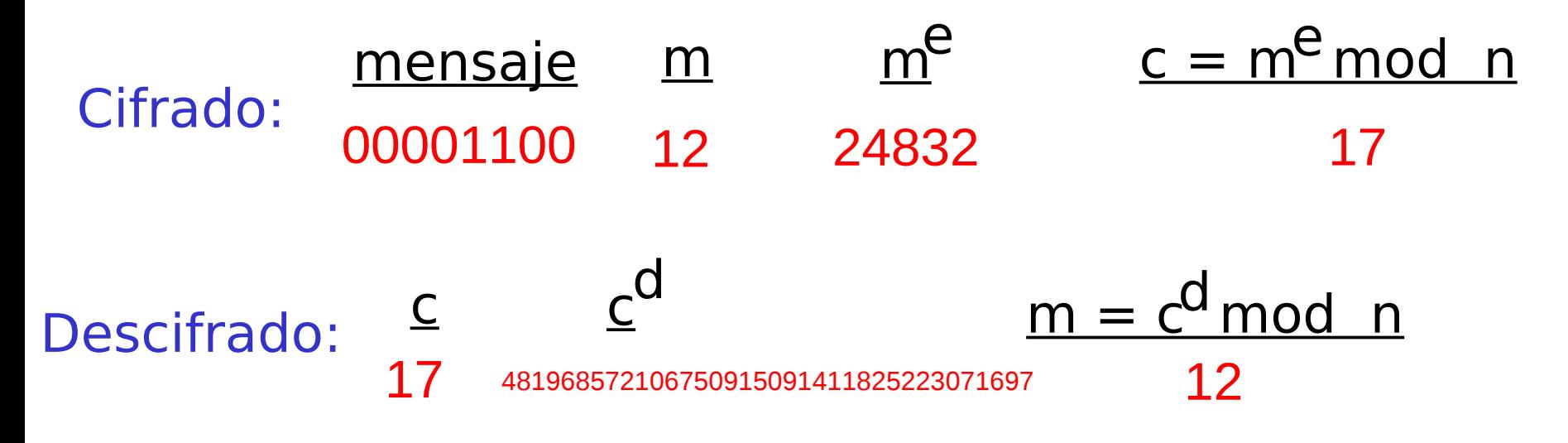

RSA: Otra propiedad importante

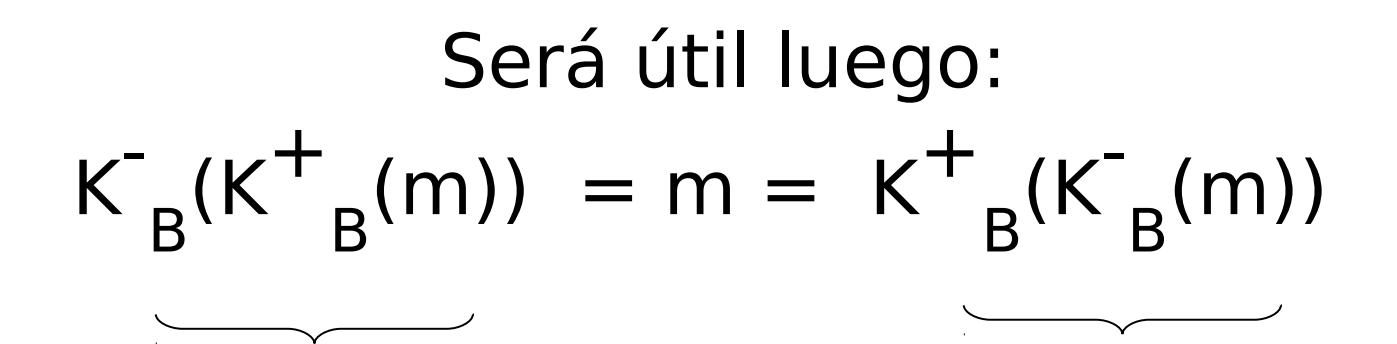

Usa clave pública primero

Usa clave privada primero

El Resultado es el mismo

$$
\mathcal{E} \text{Por qu\'e K}^-_{B} (K^+_{B} (m)) = m = K^+_{B} (K^-_{B} (m)) ?
$$

Se obtiene de la aritmética modular:  $(m^e \mod n)^d \mod n = m^{ed} \mod n$  $=$  m<sup>de</sup> mod n  $=$  (m<sup>d</sup> mod n)<sup>e</sup> mod n

# ¿Por qué RSA es seguro?

- □ Supongamos que conocemos la clave pública de alguien (n,e). ¿Será difícil determinar d?
- I Se requiere encontrar factores de n sin conocer los factores p y q
- Un hecho: factorizar grandes números es difícil.

# Claves de sesión

- Potenciación es computacionalmente intensivo
- DES es al menos 100 veces más rápido que RSA
- Clave de sesión, K<sub>s</sub>
- **Bob y Alice usan RSA para intercambiar** una clave simétrica  $K_{s}$
- $\Box$  Luego con K $_{\textrm{s}}$ , usan cifrado de clave simétrica; mucho más rápido.

# Capítulo 8 contenidos

- 8.1 ¿Qué es la seguridad en la red?
- 8.2 Principios de criptografía
- 8.3 Integridad de mensajes
- 8.4 Dando seguridad a e-mail
- 8.5 Conexiones TCP seguras: SSL
- 8.6 Seguridad en capa de Red: IPsec
- 8.7 Seguridad en redes locales inalámbricas
- 8.8 Cortafuegos y Sistemas de detección de intrusión (IDS)